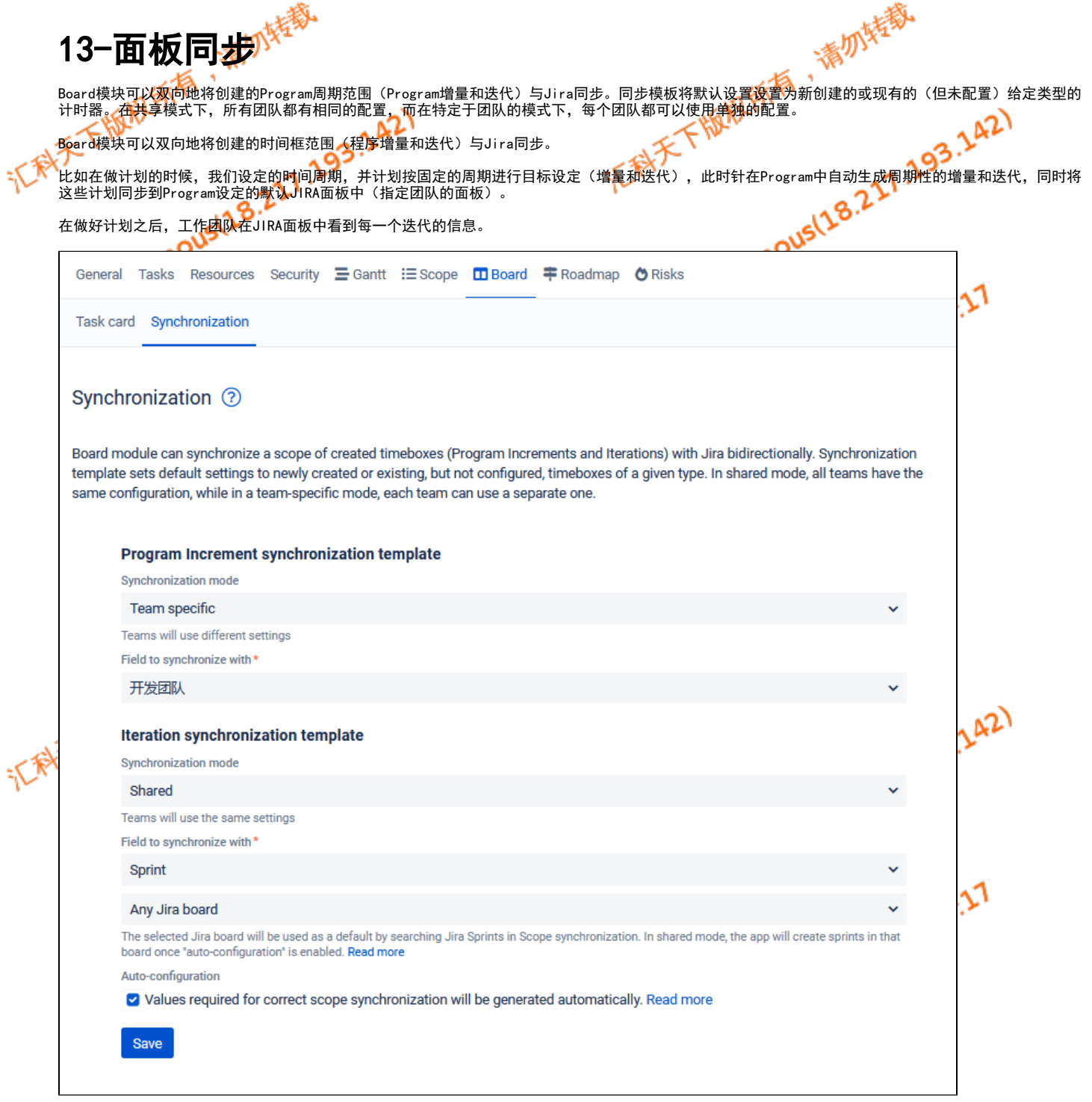

## 各配置项说明

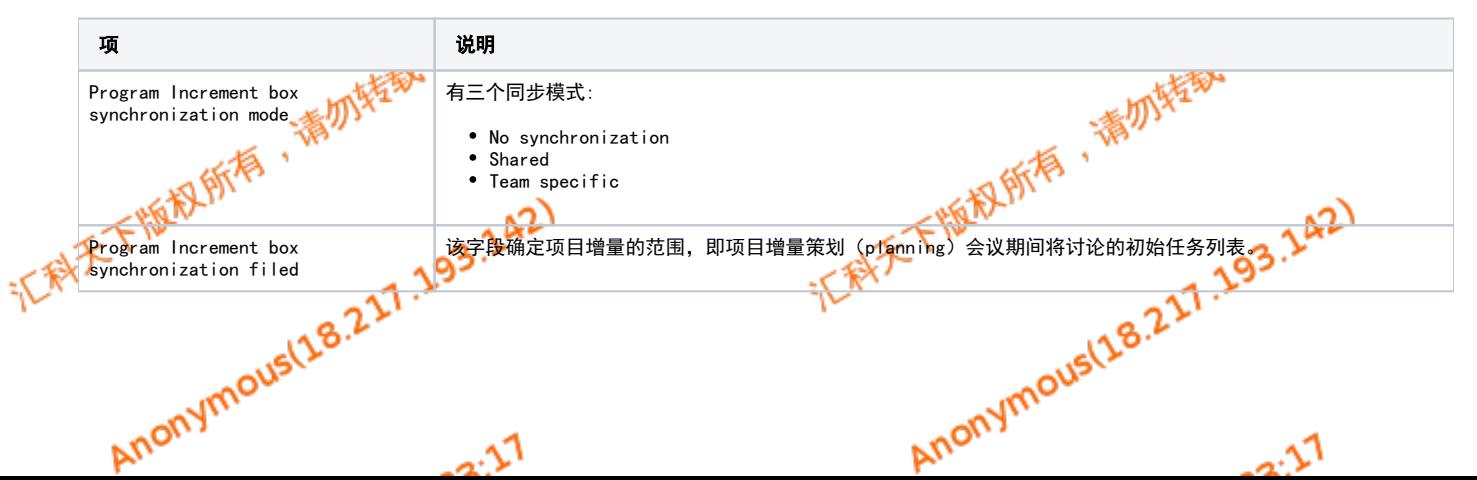

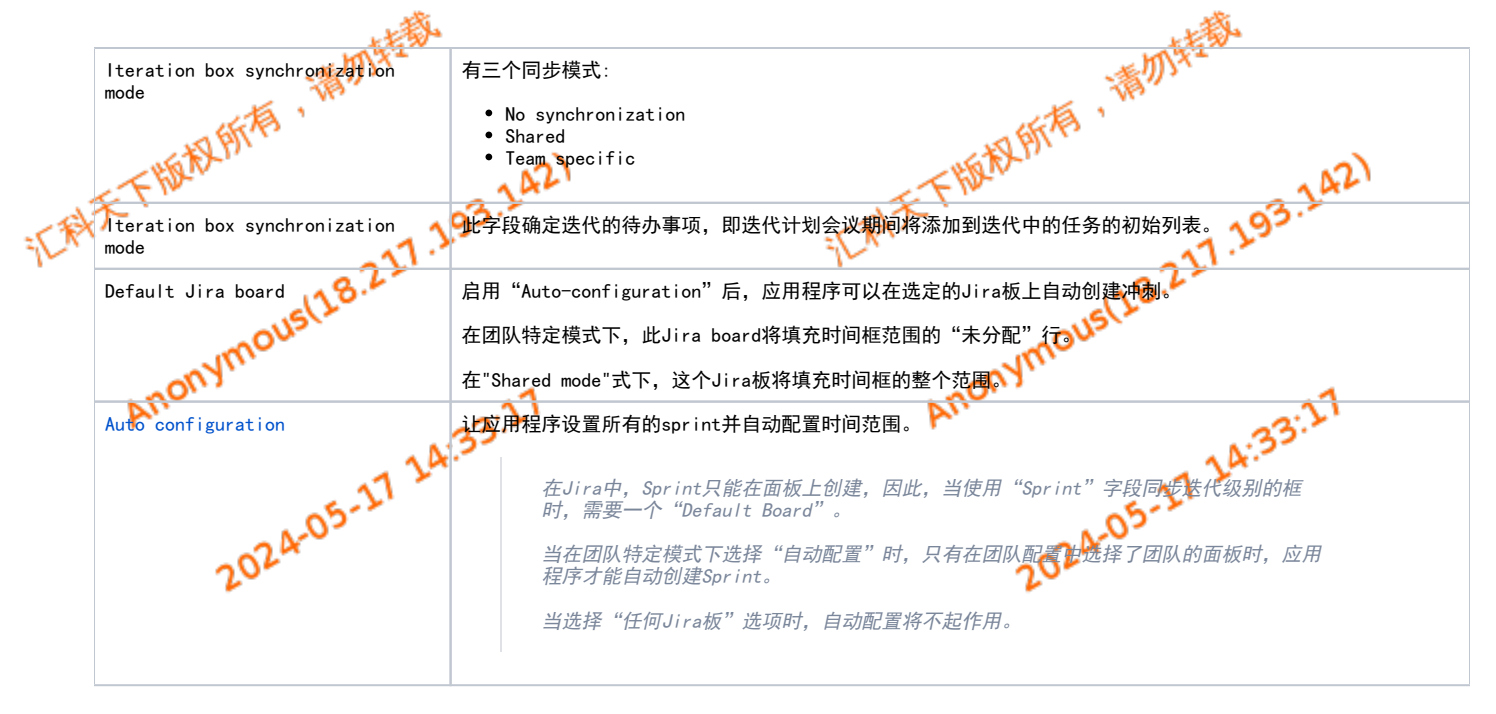

## No synchronization

在不同的程序增量或迭代之间移动卡片将不会与Jira同步。这意味着所有配置选项都被禁用,即您将无法选择框字段,并且框字段值将不会与Jira同步。

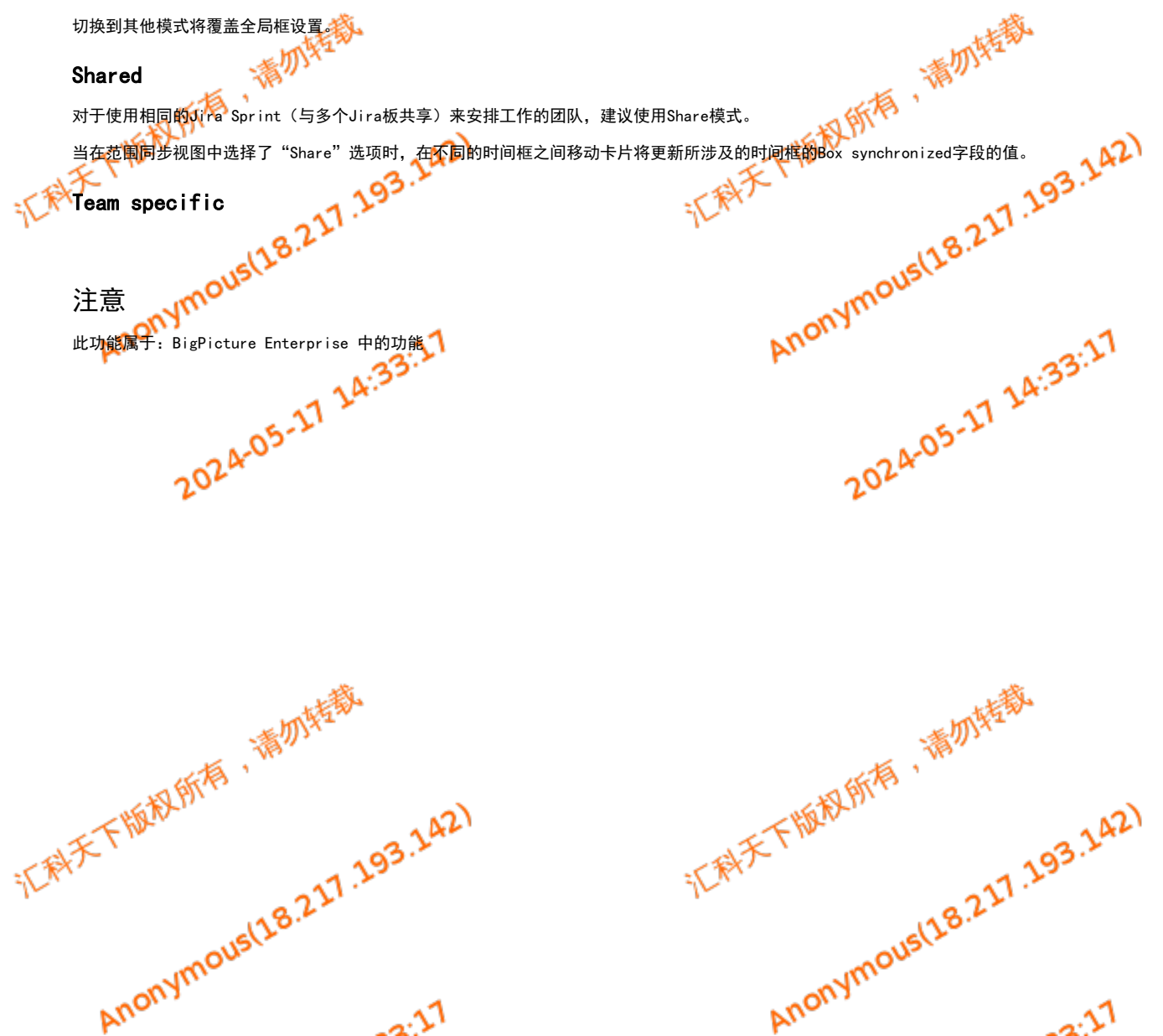